# skillsoft<sup>\*</sup> global **knowledge**

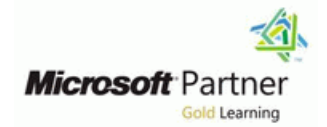

# **Managing Microsoft Teams**

**Varighed: 4 Days Kursus Kode: M-MS700 Leveringsmetode: Virtuel deltagelse** 

# Beskrivelse:

The Managing Microsoft Teams course is designed for persons who are aspiring to the Microsoft 365 Teams Admin role. A Microsoft Teams administrator plans, deploys, configures, and manages Microsoft Teams to focus on efficient and effective collaboration and communication in a Microsoft 365 environment. In this course, you will learn about various Teams management tools, security and compliance feature for Teams, network requirement for Teams deployment as well as different Teams settings and policies for managing collaboration and communication experience in Teams.

### Virtuel deltagelse

Et V&C Select kursus indholder nøjagtig det samme som et almindeligt kursus. Før kursusstart modtager man kursusmaterialet. Dernæst logger man på kurset via internettet og ser via sin pc den selvsamme præsentation som de øvrige deltagere, man kommunikerer via chat med underviseren og de øvrige deltagere på kurset. Denne uddannelsesmodel er både tids-og omkostningsbesparende og kan være et oplagt alternativ til almindelig klasseundervisning, hvis man f.eks. har et begrænset rejsebudget.

# Målgruppe:

#### **IS THIS THE RIGHT COURSE?**

- A proficient understanding of basic functional experience with Microsoft 365 services.
- A proficient understanding of general IT practices, including using PowerShell.

#### **WHO SHOULD ATTEND?**

Students in this course are interested in Microsoft Teams or in passing the Microsoft Teams Administrator Associate certification exam. A Microsoft Teams administrator plans, deploys, configures, and manages Microsoft Teams to focus on efficient and effective collaboration and communication in a Microsoft 365 environment. A Microsoft Teams administrator must be able to plan, deploy, and manage teams, chat, apps, channels, meetings, audio/video conferencing, live events, calling, and Teams certified devices. A Microsoft Teams administrator has experience integrating Microsoft Teams with SharePoint, OneDrive, Exchange, Microsoft 365 Groups, and other Microsoft, third-party, and custom apps. A Microsoft Teams administrator understands and collaborates with other workloads and roles, such as Network, Voice, Identity, Access, Devices, Licensing, Security, Compliance, Information management, and User Adoption.

# Agenda:

- 
- 
- 
- Implement lifecycle management and governance for Microsoft **Plan for Microsoft Teams Rooms and Surface Hub** Teams
- **Monitor your Microsoft Teams environment**
- **Manage access for external users**
- **Implement security for Microsoft Teams**
- **Implement compliance for Microsoft Teams**
- **Plan and configure network settings for Microsoft Teams**
- Create and manage teams
- **Manage collaboration experiences for chat and channels**
- **Students will learn to:** Manage apps for Microsoft Teams **National Students will learn to:** Manage apps for Microsoft Teams
- **Explore Microsoft Teams Introduction to Teams meetings and calling**
- **Plan and deploy Microsoft Teams Manage meetings and events experiences** 
	-
	- Configure, deploy, and manage Teams devices
	- **Plan for Teams Phone**
	- Configure and deploy Teams Phone
	- Configure and manage voice users
	- Configure auto attendants and call queues
	- **Troubleshoot audio, video, and client issues**

A proficient understanding of basic functional experience with MS-700: Managing Microsoft Teams Microsoft 365 services.

A proficient understanding of general IT practices, including using PowerShell.

# Forudsætninger: Test og certificering

# Indhold:

line line line

- Describe how Microsoft 365 integrates with **Create teams from existing resources** deployment.
- Describe how Microsoft Power Platform Manage team settings and Manage team settings options. integrates with Teams Manage users in a team **Plan for Teams phones and devices.**
- **Explain the architecture of Microsoft Teams** Configure dynamic membership for and dependent services **teams** teams Module 17 : Configure and deploy Teams
- **Describe how Microsoft Teams interacts Archive, restore from archive, delete, and Phone** with SharePoint, One Drive and Exchange restore deleted teams
- 

- 
- **Explain which management tools are Control the email integration of teams** configuration options available for Teams **Organize the file sharing functions from** Configure Audio Conferencing and
- 
- $\Box$  Understand the importance of a user  $\Box$  Create and modify messaging policies
- 
- $\blacksquare$  Deploy Teams clients

- 
- **Plan governance features for Teams Manage app permission policies** Phone.
- Configure Microsoft 365 Groups governance **Configure app setup policies** Features **Manage custom app policies and settings** Module 19 : Configure auto attendants and
- **Plan the Teams policy assignment for Publish a custom app in Microsoft Teams** call queues different scenarios
- 
- 
- Create and manage team templates and line Design an auto attendant to gather templates policies **Exercise 19 CONFIDENTIAL CONFIDENT** Describe Teams meetings and events information from callers.

Module 4 : Monitor your Microsoft Teams **Describe auto attendants and call queues** implement your plan.

- Microsoft 365 and Teams usage reports and route calls. The state of the state agents and route calls.
- 
- access reviews
- dashboard **Set up conference bridges** lines and set up conference bridges
- Manage Teams notifications and alerts to  $\blacksquare$  Manage meeting policies  $\blacksquare$  Describe key aspects of Teams monitor Teams capabilities and receive Configure meeting settings troubleshooting alerts **Manage Live events policies In Alertify call quality issues with call**  $\blacksquare$  Identify call quality issues with call
- **Manage feedback policies** Configure Live events settings analytics analytics

Module 5 : Manage access for external users Dashboard Dashboard Dashboard

- 
- $\blacksquare$  Describe how to manage external access and quest access. The main differences of
- Active Directory. **Microsoft Teams Rooms for Windows**
- $\blacksquare$  Manage external collaboration in Microsoft  $\blacksquare$  Explain which accessories, components

- 
- 
- 
- 
- 
- 
- 

- Describe different Teams admin roles **Manage the creation of private channels** Understand Teams Phone policies and
	-
- **Plan for Teams rollout** the Teams client Communication Credits **Communication Credits** 
	-
- **IDENTIFY IDENTIFY IDENTIFY IDENTIFY IDENTIFY IDENTIFY IDENTIFY IDENTIFY IDENTIFY IDENTIFY IDENTIFY** IDENTIFY IDENTIFY IN THE USERS

- **Describe apps, bots, and connectors in tenant. Describe the lifecycle management for Microsoft Teams Enable users for Direct Routing.** 
	- Teams **Explore admin settings for Teams apps** Manage per-user options for Teams
		-
		-
		-
		-

Control Teams preview features for users and calling attendants and call queues.

- 
- 
- 
- Teams meeting room devices, and manage many callers.

Interpret Microsoft Adoption Score Module 13 : Manage meetings and events Explain how to plan licensing for auto **Manage user access by using Azure AD** experiences attendants and call queues.

- Microsoft 365 network connectivity Microsoft Teams client issues
	-
	-
	-
	-
	-
	-

**Explain external access and guest access.** and Surface Hub **Routing Health Dashboard** Routing Health Dashboard

**Manage external collaboration in Azure Microsoft Teams Room for Android and** 

Module 1 : Explore Microsoft Teams Module 9 : Create and manage teams Module 16 : Plan for Teams Phone

- Describe Microsoft Teams core workloads Create new teams Plan for a basic Teams Phone
	- Teams **Create an org-wide team Plan for advanced Teams Phone calling** 
		-

- Describe Teams certified solutions Configure emergency calling addresses
	- Module 10 : Manage collaboration Manage Microsoft Calling Plan numbers
- Module 2 : Plan and deploy Microsoft Teams experiences for chat and channels **Setup and manage Operator Connect and Teams Phone Mobile** 
	-
	-

adoption plan when deploying Teams **Understand how to set up channel Module 18 : Configure and manage voice** 

- Module 11 : Manage apps for Microsoft **Enable users for Teams Phone using** Module 3: Implement lifecycle management Teams Teams Calling Plans, and Teams Phone Mobile or and governance for Microsoft Teams and governance for Microsoft Teams and Guidance of Teams and Guidance of the Operator Connect if it's configured for your
	-
	-

- Create and manage policy packages Module 12: Introduction to Teams meetings **Describe the differences between auto** 
	-
	- Describe Teams Phone Explain how to set up auto attendants to
- environment **Describe Microsoft Teams Rooms, Demonstrate how to plan call queues to plan call queues to plan call queues to plan call queues to plan call queues to plan call queues to plan call queues to plan call queues t**
- **Analyze usage patterns by monitoring** Teams phones **Describe how to configure call queues to** 
	-

Assess network readiness by using Understand meetings and events in Module 20 : Troubleshoot audio, video, and

- 
- 
- Explain Live events in Microsoft 365 **In All 2018** Identify call quality issues with Call Quality
- Module 14 : Plan for Microsoft Teams Rooms I Identify call quality issues with the Direct

- $\blacksquare$  Manage external access in Microsoft Understand the advantage of Surface Teams. **Hub** Hub
- **Manage quest access in Microsoft Teams.** Understand the difference between the
- Manage file sharing in SharePoint licensing options

Module 6 : Implement security for Microsoft Teams **Module 15 : Configure, deploy, and manage** 

- Configure Conditional Access and multifactor authentication for Microsoft **Understand scenarios for using Teams**
- Configure Safe Attachments for Microsoft | Teams Rooms with voice services.
- Configure Safe Links for Microsoft Teams. For deployment and management of
- Examine the Defender for Cloud Apps. **Examine the Defender for Cloud Apps.**
- $\Box$  Describe security reports for Microsoft  $\Box$  Deploy Teams phones and Teams Teams. The contract of the contract of the displays.
- policies. Teams Rooms.

Module 7 : Implement compliance for Microsoft | admin center and Teams Rooms Pro Teams Management Portal.

- Describe how sensitivity labels work and how to configure them.
- Describe how to create retention policies.
- Generate Data Loss Prevention policies to protect against data leakage.
- Deploy communication compliance for reviewing communication.
- **Activate the scoped directory search in** Teams.
- Describe how information barrier policies work and how to create them.
- Create and manage eDiscovery cases and supervision policies.
- Create and manage compliance recording policies.
- Configure alert policies for events in Microsoft Teams.
- Module 8 : Plan and configure network settings for Microsoft Teams
- **Explain the network requirements of** Microsoft Teams.
- **Work with the Network Planner tool.**
- **Utilize the Network Test Companion.**
- Describe the required network ports and protocols.
- **Configure reporting labels for Microsoft** Teams.
- **I** Implement Quality of Service in your environment.

# Flere Informationer:

For yderligere informationer eller booking af kursus, kontakt os på tlf.nr.: 44 88 18 00

training@globalknowledge.dk

[www.globalknowledge.com/da-dk/](http://www.globalknowledge.com/da-dk/)

Global Knowledge, Stamholmen 110, 2650 Hvidovre

- 365. and peripherals are mandatory
	-
	-
	- **Plan and review a physical room layout**

Teams devices

- Teams. phones, Teams displays, and Microsoft
- Teams. The measurement of the Differentiate between the different options
	-
- **Plan and configure enhanced encryption** Configure Teams Phone for Microsoft
	- **Manage Teams devices in the Teams**